# **h11 Documentation**

*Release 0.7.0+dev*

**Nathaniel J. Smith**

**May 02, 2017**

# **Contents**

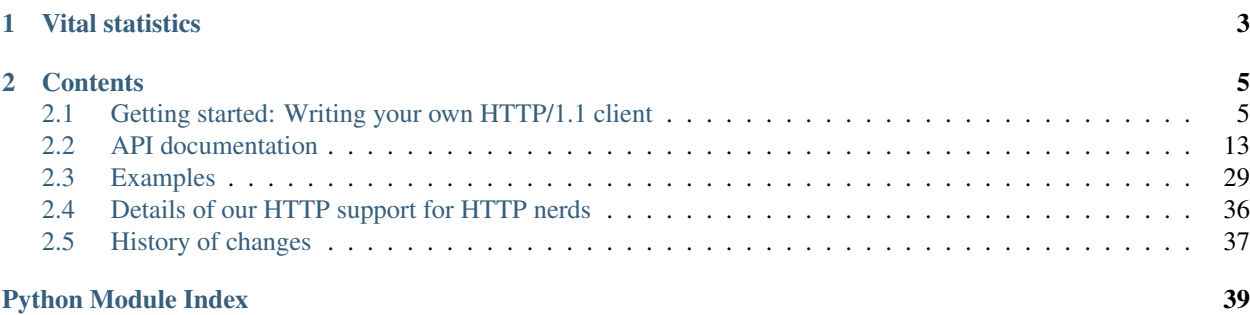

h11 is an HTTP/1.1 protocol library written in Python, heavily inspired by [hyper-h2.](https://hyper-h2.readthedocs.io/)

h11's goal is to be a simple, robust, complete, and non-hacky implementation of the first "chapter" of the HTTP/1.1 spec: [RFC 7230: HTTP/1.1 Message Syntax and Routing.](https://tools.ietf.org/html/rfc7230) That is, it mostly focuses on implementing HTTP at the level of taking bytes on and off the wire, and the headers related to that, and tries to be picky about spec conformance when possible. It doesn't know about higher-level concerns like URL routing, conditional GETs, cross-origin cookie policies, or content negotiation. But it does know how to take care of framing, cross-version differences in keepalive handling, and the "obsolete line folding" rule, and to use bounded time and space to process even pathological / malicious input, so that you can focus your energies on the hard / interesting parts for your application. And it tries to support the full specification in the sense that any useful HTTP/1.1 conformant application should be able to use h11.

This is a "bring-your-own-I/O" protocol library; like h2, it contains no I/O code whatsoever. This means you can hook h11 up to your favorite network API, and that could be anything you want: synchronous, threaded, asynchronous, or your own implementation of [RFC 6214](https://tools.ietf.org/html/rfc6214) – h11 won't judge you. This is h11's main feature compared to the current state of the art, where every HTTP library is tightly bound to a particular network framework, and every time a [new](https://curio.readthedocs.io/) [network API](https://curio.readthedocs.io/) comes along then someone has to start over reimplementing the entire HTTP stack from scratch. We highly recommend [Cory Benfield's excellent blog post about the advantages of this approach.](https://lukasa.co.uk/2015/10/The_New_Hyper/)

This also means that h11 is not immediately useful out of the box: it's a toolkit for building programs that speak HTTP, not something that could directly replace requests or twisted.web or whatever. But h11 makes it much easier to implement something like requests or twisted.web.

# CHAPTER 1

# Vital statistics

- <span id="page-6-0"></span>• Requirements: Python 2.7 or Python 3.3+ (PyPy works great)
- Install: pip install h11
- Sources and bug tracker: <https://github.com/njsmith/h11>
- Docs: <https://h11.readthedocs.io>
- License: MIT
- Code of conduct: Contributors are requested to follow our [code of conduct](https://github.com/njsmith/h11/blob/master/CODE_OF_CONDUCT.md) in all project spaces.

# CHAPTER 2

## **Contents**

### <span id="page-8-1"></span><span id="page-8-0"></span>**Getting started: Writing your own HTTP/1.1 client**

h11 can be used to implement both HTTP/1.1 clients and servers. To give a flavor for how the API works, we'll demonstrate a small client.

### **HTTP basics**

An HTTP interaction always starts with a client sending a *request*, optionally some *data* (e.g., a POST body); and then the server responds with a *response* and optionally some *data* (e.g. the requested document). Requests and responses have some data associated with them: for requests, this is a method (e.g. GET), a target (e.g. /index.html), and a collection of headers (e.g. User-agent: demo-clent). For responses, it's a status code (e.g. 404 Not Found) and a collection of headers.

Of course, as far as the network is concerned, there's no such thing as "requests" and "responses" – there's just bytes being sent from one computer to another. Let's see what this looks like, by fetching [https://httpbin.org/xml:](https://httpbin.org/xml)

```
In [1]: import ssl, socket
In [2]: ctx = ssl.create_default_context()
In [3]: sock = ctx.wrap_socket(socket.create_connection(("httpbin.org", 443)),
   ...: server_hostname="httpbin.org")
   ...:
# Send request
In [4]: sock.sendall(b"GET /xml HTTP/1.1\r\nhost: httpbin.org\r\n\r\n")
Out[4]: 40
# Read response
In [5]: response_data = sock.recv(1024)
# Let's see what we got!
```

```
In [6]: print(response_data)
b'HTTP/1.1 200 OK\r\nConnection: keep-alive\r\nServer: gunicorn/19.7.1\r\nDate: Tue,
˓→02 May 2017 07:29:15 GMT\r\nContent-Type: application/xml\r\nContent-Length:
˓→522\r\nAccess-Control-Allow-Origin: *\r\nAccess-Control-Allow-Credentials:
\rightarrowtrue\r\nVia: 1.1 vegur\r\n\r\n<?xml version=\'1.0\' encoding=\'us-ascii\'?>\n\n<!--
→ A SAMPLE set of slides -->\n\n<slideshow \n title="Sample Slide Show"\n
→date="Date of publication"\n author="Yours Truly"\n >\n\n <!-- TITLE SLIDE
˓→-->\n <slide type="all">\n <title>Wake up to WonderWidgets!</title>\n </
\rightarrowslide>\n\n <!-- OVERVIEW -->\n <slide type="all">\n <title>Overview</
→title>\n <item>Why <em>WonderWidgets</em> are great</item>\n <item/>>
→\n <item>Who <em>buys</em> WonderWidgets</item>\n </slide>\n\n</slideshow>
˓→'
```
Warning: If you try to reproduce these examples interactively, then you'll have the most luck if you paste them in all at once. Remember we're talking to a remote server here – if you type them in one at a time, and you're too slow, then the server might give up on waiting for you and close the connection. One way to recognize that this has happened is if response\_data comes back as an empty string, or later on when we're working with h11 this might cause errors that mention ConnectionClosed.

So that's, uh, very convenient and readable. It's a little more understandable if we print the bytes as text:

```
In [7]: print(response_data.decode("ascii"))
HTTP/1.1 200 OK
Connection: keep-alive
Server: gunicorn/19.7.1
Date: Tue, 02 May 2017 07:29:15 GMT
Content-Type: application/xml
Content-Length: 522
Access-Control-Allow-Origin: *
Access-Control-Allow-Credentials: true
Via: 1.1 vegur
<?xml version='1.0' encoding='us-ascii'?>
<!-- A SAMPLE set of slides -->
<slideshow
  title="Sample Slide Show"
   date="Date of publication"
   author="Yours Truly"
    >
   \langle!-- TITLE SLIDE -->
   <slide type="all">
     <title>Wake up to WonderWidgets!</title>
    </slide>
    \langle!-- OVERVIEW -->
    <slide type="all">
        <title>Overview</title>
        <item>Why <em>WonderWidgets</em> are great</item>
        \text{dterm}<item>Who <em>buys</em> WonderWidgets</item>
    </slide>
```
</slideshow>

Here we can see the status code at the top (200, which is the code for "OK"), followed by the headers, followed by the data (a silly little XML document). But we can already see that working with bytes by hand like this is really cumbersome. What we need to do is to move up to a higher level of abstraction.

This is what h11 does. Instead of talking in bytes, it lets you talk in high-level HTTP "events". To see what this means, let's repeat the above exercise, but using h11. We start by making a TLS connection like before, but now we'll also import  $h11$ , and create a  $h11$ . Connection object:

```
In [8]: import ssl, socket
In [9]: import h11
In [10]: ctx = ssl.create_default_context()
In [11]: sock = ctx.wrap_socket(socket.create_connection(("httpbin.org", 443)),
  ....: server_hostname="httpbin.org")
  ....:
In [12]: conn = h11.Connection(our_role=h11.CLIENT)
```
Next, to send an event to the server, there are three steps we have to take. First, we create an object representing the event we want to send – in this case, a  $h11$ . Request:

```
In [13]: request = h11.Request(method="GET",
  ....: target="/xml",
  ....: headers=[("Host", "httpbin.org")])
  ....:
```
Next, we pass this to our connection's  $send()$  method, which gives us back the bytes corresponding to this message:

```
In [14]: bytes_to_send = conn.send(request)
```
And then we send these bytes across the network:

```
In [15]: sock.sendall(bytes_to_send)
Out[15]: 40
```
There's nothing magical here – these are the same bytes that we sent up above:

```
In [16]: bytes_to_send
Out[16]: b'GET /xml HTTP/1.1\r\nhost: httpbin.org\r\n\r\n'
```
Why doesn't h11 go ahead and send the bytes for you? Because it's designed to be usable no matter what socket API you're using – doesn't matter if it's synchronous like this, asynchronous, callback-based, whatever; if you can read and write bytes from the network, then you can use h11.

In this case, we're not quite done yet – we have to send another event to tell the other side that we're finished, which we do by sending an [EndOfMessage](#page-20-0) event:

```
In [17]: end_of_message_bytes_to_send = conn.send(h11.EndOfMessage())
In [18]: sock.sendall(end_of_message_bytes_to_send)
Out[18]: 0
```
Of course, it turns out that in this case, the HTTP/1.1 specification tells us that any request that doesn't contain either a Content-Length or Transfer-Encoding header automatically has a 0 length body, and h11 knows that, and h11 knows that the server knows that, so it actually encoded the  $EndOfMessage$  event as the empty string:

```
In [19]: end_of_message_bytes_to_send
Out[19]: b''
```
But there are other cases where it might not, depending on what headers are set, what message is being responded to, the HTTP version of the remote peer, etc. etc. So for consistency, h11 requires that you *always* finish your messages by sending an explicit [EndOfMessage](#page-20-0) event; then it keeps track of the details of what that actually means in any given situation, so that you don't have to.

Finally, we have to read the server's reply. By now you can probably guess how this is done, at least in the general outline: we read some bytes from the network, then we hand them to the connection (using *Connection*. receive  $data()$  and it converts them into events (using Connection.next event()).

```
In [20]: bytes_received = sock.recv(1024)
In [21]: conn.receive_data(bytes_received)
In [22]: conn.next_event()
Out[22]: Response(status_code=200, headers=[(b'connection', b'keep-alive'), (b'server
˓→', b'gunicorn/19.7.1'), (b'date', b'Tue, 02 May 2017 07:29:15 GMT'), (b'content-type
˓→', b'application/xml'), (b'content-length', b'522'), (b'access-control-allow-origin
˓→', b'*'), (b'access-control-allow-credentials', b'true'), (b'via', b'1.1 vegur')],
˓→http_version=b'1.1', reason=b'OK')
In [23]: conn.next event()
\\\\\\\\\\\\\\\\\\\\\\\\\\\\\\\\\\\\\\\\\\\\\\\\\\\\\\\\\\\\\\\\\\\\\\\\\\\\\\\\\\\\\\\\\\\\\\\\\\\\\\\\\\\\\\\\\\\\\\\\\\\\\\\\\\\\\\\\\\\\\\\\\\\\\\\\\\\\\\\\\\\\\\\\\\\\\\\\\\\\\\\\\\\\\\\\\\\\\\\\\\\\\\\\\\\\\\\\\\\\\\\\\\\\\\\\\\\\\\\\\\\\\\\\\\\\\\\\\\\\\\\\\\\\\\\\\\\\\\\\\\\\\\\\\\\\\\\\\\\\\\\\\\\\\\\\\\\\\\\\\\\\\\\\\\\\\\\\\\\\\\\\\\\\\\\\\\\\\\\\\\\\\\\\\\Out[23]:
˓→Data(data=bytearray(b'<?xml version=\'1.0\' encoding=\'us-ascii\'?>\n\n<!-- A
˓→SAMPLE set of slides -->\n\n<slideshow \n title="Sample Slide Show"\n date=
˓→"Date of publication"\n author="Yours Truly"\n >\n\n <!-- TITLE SLIDE -->
→\n <slide type="all">\n <title>Wake up to WonderWidgets!</title>\n </
→slide>\n\n <!-- OVERVIEW -->\n <slide type="all">\n <title>Overview</
→title>\n <item>Why <em>WonderWidgets</em> are great</item>\n <item/>
→\n <item>Who <em>buys</em> WonderWidgets</item>\n </slide>\n\n</slideshow>
˓→'), chunk_start=False, chunk_end=False)
In [24]: conn.next_event()
\\\\\\\\\\\\\\\\\\\\\\\\\\\\\\\\\\\\\\\\\\\\\\\\\\\\\\\\\\\\\\\\\\\\\\\\\\\\\\\\\\\\\\\\\\\\\\\\\\\\\\\\\\\\\\\\\\\\\\\\\\\\\\\\\\\\\\\\\\\\\\\\\\\\\\\\\\\\\\\\\\\\\\\\\\\\\\\\\\\\\\\\\\\\\\\\\\\\\\\\\\\\\\\\\\\\\\\\\\\\\\\\\\\\\\\\\\\\\\\\\\\\\\\\\\\\\\\\\\\\\\\\\\\\\\\\\\\\\\\\\\\\\\\\\\\\\\\\\\\\\\\\\\\\\\\\\\\\\\\\\\\\\\\\\\\\\\\\\\\\\\\\\\\\\\\\\\\\\\\\\\\\\\\\\\\\\\\\\\\\\\\\\\\\\\\\\\\\\\\\\\\\\\\\\\\\\\\\\\\\\\\\\\\\\\\\\\\\\\\\\\\\\\\\\\\\\\\\\\\\\\\\\\\\\\\\\\\\\\\\\\\\\\\\\\\\\\\\\\\\\\\\\\\\\\\\\\\\\\\\\\\\\\\\\\\\\\\\\\\\\\\\\\\\\\\\\\\\\\\\\\\\\\\\\\\\\\\\\\\\\\\\\\\\\\\\\\\\\\\\\\\\\\\\\\\\\\\\\\\\\\\\\\\\\\\\\\\\\\\\\\\\\\\\\\\\\\\\\\\\\\\\\\\\\\\\\\\\\\\\\\\\\\\\\\\\\\\\\\\\\\\\\\\\\\\\\\\\\\\\\\\\\\\\\\\\\\\\\\\\\\\\\\\\\\\\\\\\\\\\\\\\\\\\\\\\\\\\\\\\\\\\\\\\\\\\\\\\\\\\\\\\\\\\\\\\\\\\\\\\\\\\\\\\\\\\\\\\\\\\\\\\\\\\\\\\\\\\\\\\\\\\\\\\\\\\\\\\\\\\\\\\\\\\\\\\\\\\\\\\\\\\\\\\\\\\\\\\\\\\\\\\\\\\\\\\\\\\\\\\\\\\\\\\\\\\\\\\\\\\\\\\\\\\\\\\\\\\\\\\\\\\\\\\\\Out[24]:
˓→EndOfMessage(headers=[])
```
(Remember, if you're following along and get an error here mentioning ConnectionClosed, then try again, but going through the steps faster!)

Here the server sent us three events: a [Response](#page-19-0) object, which is similar to the [Request](#page-18-0) object that we created earlier and has the response's status code (200 OK) and headers; a  $Data$  object containing the response data; and another [EndOfMessage](#page-20-0) object. This similarity between what we send and what we receive isn't accidental: if we were using h11 to write an HTTP server, then these are the objects we would have created and passed to  $send()$  – h<sup>11</sup> in client and server mode has an API that's almost exactly symmetric.

One thing we have to deal with, though, is that an entire response doesn't always arrive in a single call to socket. recv() – sometimes the network will decide to trickle it in at its own pace, in multiple pieces. Let's try that again:

```
In [25]: import ssl, socket
In [26]: import h11
In [27]: ctx = ssl.create_default_context()
In [28]: sock = ctx.wrap_socket(socket.create_connection(("httpbin.org", 443)),
```

```
....: server_hostname="httpbin.org")
  ....:
In [29]: conn = h11.Connection(our_role=h11.CLIENT)
In [30]: request = h11.Request(method="GET",
  ....: target="/xml",
  ....: headers=[("Host", "httpbin.org")])
  ....:
In [31]: sock.sendall(conn.send(request))
Out[31]: 40
```
and this time, we'll read in chunks of 200 bytes, to see how h11 handles it:

```
In [32]: bytes_received = sock.recv(200)
In [33]: conn.receive_data(bytes_received)
In [34]: conn.next_event()
Out[34]: NEED_DATA
```
[NEED\\_DATA](#page-22-1) is a special value that indicates that we, well, need more data. h11 has buffered the first chunk of data; let's read some more:

```
In [35]: bytes_received = sock.recv(200)
In [36]: conn.receive_data(bytes_received)
In [37]: conn.next_event()
Out[37]: Response(status_code=200, headers=[(b'connection', b'keep-alive'), (b'server
˓→', b'gunicorn/19.7.1'), (b'date', b'Tue, 02 May 2017 07:29:15 GMT'), (b'content-type
˓→', b'application/xml'), (b'content-length', b'522'), (b'access-control-allow-origin
˓→', b'*'), (b'access-control-allow-credentials', b'true'), (b'via', b'1.1 vegur')],
˓→http_version=b'1.1', reason=b'OK')
```
Now it's managed to read a complete [Request](#page-18-0).

### **A basic client object**

Now let's use what we've learned to wrap up our socket and *[Connection](#page-22-0)* into a single object with some convenience methods:

```
import socket, ssl
import h11
class MyHttpClient:
   def __init__(self, host, port):
        self.sock = socket.create_connection((host, port))
        if port == 443:
            ctx = ssl.create_default_context()
            self.sock = ctx.wrap_socket(self.sock, server_hostname=host)
        self.conn = h11.Connection(our_role=h11.CLIENT)
   def send(self, *events):
       for event in events:
```

```
data = self.conn.send(event)
        if data is None:
            # event was a ConnectionClosed(), meaning that we won't be
            # sending any more data:
            self.sock.shutdown(socket.SHUT_WR)
        else:
            self.sock.sendall(data)
# max_bytes_per_recv intentionally set low for pedagogical purposes
def next_event(self, max_bytes_per_recv=200):
    while True:
        # If we already have a complete event buffered internally, just
        # return that. Otherwise, read some data, add it to the internal
        # buffer, and then try again.
        event = self.conn.next_event()
        if event is h11.NEED_DATA:
            self.conn.receive_data(self.sock.recv(max_bytes_per_recv))
            continue
        return event
```
And then we can send requests:

```
In [38]: client = MyHttpClient("httpbin.org", 443)
In [39]: client.send(h11.Request(method="GET", target="/xml",
  ....: headers=[("Host", "httpbin.org")]),
  ....: h11.EndOfMessage())
  ....:
```
And read back the events:

```
In [40]: client.next_event()
Out[40]: Response(status_code=200, headers=[(b'connection', b'keep-alive'), (b'server
˓→', b'gunicorn/19.7.1'), (b'date', b'Tue, 02 May 2017 07:29:15 GMT'), (b'content-type
˓→', b'application/xml'), (b'content-length', b'522'), (b'access-control-allow-origin
˓→', b'*'), (b'access-control-allow-credentials', b'true'), (b'via', b'1.1 vegur')],
˓→http_version=b'1.1', reason=b'OK')
In [41]: client.next_event()
\\\\\\\\\\\\\\\\\\\\\\\\\\\\\\\\\\\\\\\\\\\\\\\\\\\\\\\\\\\\\\\\\\\\\\\\\\\\\\\\\\\\\\\\\\\\\\\\\\\\\\\\\\\\\\\\\\\\\\\\\\\\\\\\\\\\\\\\\\\\\\\\\\\\\\\\\\\\\\\\\\\\\\\\\\\\\\\\\\\\\\\\\\\\\\\\\\\\\\\\\\\\\\\\\\\\\\\\\\\\\\\\\\\\\\\\\\\\\\\\\\\\\\\\\\\\\\\\\\\\\\\\\\\\\\\\\\\\\\\\\\\\\\\\\\\\\\\\\\\\\\\\\\\\\\\\\\\\\\\\\\\\\\\\\\\\\\\\\\\\\\\\\\\\\\\\\\\\\\\\\\\\\\\\\\Out[41]:
\rightarrowData(data=bytearray(b'<?xml version=\'1.0\' encoding=\'us-ascii\'?>\n\n<!-- A
˓→SAMPLE set of slides -->\n\n<slideshow \n title="Sample Slide Show"\n date=
˓→"Date of publication"\n '), chunk_start=False, chunk_end=False)
```
Note here that we received a [Data](#page-19-1) event that only has *part* of the response body – this is another consequence of our reading in small chunks. h11 tries to buffer as little as it can, so it streams out data as it arrives, which might mean that a message body might be split up into multiple  $Data$  events. (Of course, if you're the one sending data, you can do the same thing: instead of buffering all your data in one giant  $Data$  event, you can send multiple  $Data$ events yourself to stream the data out incrementally; just make sure that you set the appropriate Content-Length / Transfer-Encoding headers.) If we keep reading, we'll see more [Data](#page-19-1) events, and then eventually the [EndOfMessage](#page-20-0):

```
In [42]: client.next_event()
Out[42]: Data(data=bytearray(b'author="Yours Truly"\n >\n\n <!-- TITLE SLIDE -->
→\n <slide type="all">\n <title>Wake up to WonderWidgets!</title>\n </
\rightarrowslide>\n\n <!-- OVERVIEW -->\n <slide type="all">\n <title>Ove'),
˓→chunk_start=False, chunk_end=False)
```

```
In [43]: client.next_event()
\\\\\\\\\\\\\\\\\\\\\\\\\\\\\\\\\\\\\\\\\\\\\\\\\\\\\\\\\\\\\\\\\\\\\\\\\\\\\\\\\\\\\\\\\\\\\\\\\\\\\\\\\\\\\\\\\\\\\\\\\\\\\\\\\\\\\\\\\\\\\\\\\\\\\\\\\\\\\\\\\\\\\\\\\\\\\\\\\\\\\\\\\\\\\\\\\\\\\\\\\\\\\\\\\\\\\\\\\\\\\\\\\\\\\\\\\\\\\\\\\\\\\\\\\\\\\\\\\\\\\\\\\\\\\\\\\\\\\\\\\Out[43]:
→Data(data=bytearray(b'rview</title>\n <item>Why <em>WonderWidgets</em> are
→great</item>\n <item/>h <item>Who <em>buys</em> WonderWidgets</item>
˓→\n </slide>\n\n</slideshow>'), chunk_start=False, chunk_end=False)
In [44]: client.next_event()
\\\\\\\\\\\\\\\\\\\\\\\\\\\\\\\\\\\\\\\\\\\\\\\\\\\\\\\\\\\\\\\\\\\\\\\\\\\\\\\\\\\\\\\\\\\\\\\\\\\\\\\\\\\\\\\\\\\\\\\\\\\\\\\\\\\\\\\\\\\\\\\\\\\\\\\\\\\\\\\\\\\\\\\\\\\\\\\\\\\\\\\\\\\\\\\\\\\\\\\\\\\\\\\\\\\\\\\\\\\\\\\\\\\\\\\\\\\\\\\\\\\\\\\\\\\\\\\\\\\\\\\\\\\\\\\\\\\\\\\\\\\\\\\\\\\\\\\\\\\\\\\\\\\\\\\\\\\\\\\\\\\\\\\\\\\\\\\\\\\\\\\\\\\\\\\\\\\\\\\\\\\\\\\\\\\\\\\\\\\\\\\\\\\\\\\\\\\\\\\\\\\\\\\\\\\\\\\\\\\\\\\\\\\\\\\\\\\\\\\\\\\\\\\\\\\\\\\\\\\\\\\\\\\\\\\\\\\\\\\\\\\\\\\\\\\\\\\\\\\\\\\\\\\\\\\\\\\\\\\\\\\\\Out[44]:
 ˓→EndOfMessage(headers=[])
```
Now we can see why [EndOfMessage](#page-20-0) is so important – otherwise, we can't tell when we've received the end of the data. And since that's the end of this response, the server won't send us anything more until we make another request – if we try, then the socket read will just hang forever, unless we set a timeout or interrupt it:

```
In [45]: client.sock.settimeout(2)
In [46]: client.next_event()
---------------------------------------------------------------------------
timeout Traceback (most recent call last)
<ipython-input-46-88b5f8927d03> in <module>()
----> 1 client.next_event()
<string> in next_event(self, max_bytes_per_recv)
/usr/lib/python3.5/ssl.py in recv(self, buflen, flags)
   912 "non-zero flags not allowed in calls to recv() on \frac{2}{5} \frac{8}{5}913 self. class )
--> 914 return self.read(buflen)
   915 else:
   916 return socket.recv(self, buflen, flags)
/usr/lib/python3.5/ssl.py in read(self, len, buffer)
   789 raise ValueError("Read on closed or unwrapped SSL socket.")
   790 try:
--> 791 return self._sslobj.read(len, buffer)
   792 except SSLError as x:
   793 if x.args[0] == SSL_ERROR_EOF and self.suppress_ragged_eofs:
/usr/lib/python3.5/ssl.py in read(self, len, buffer)
   575 v = self. sslobj.read(len, buffer)
   576 else:
- > 577 v = self._slslobj.read(len)578 return v
   579
timeout: The read operation timed out
```
### **Keep-alive**

For some servers, we'd have to stop here, because they require a new connection for every request/response. But, this server is smarter than that – it supports [keep-alive,](https://en.wikipedia.org/wiki/HTTP_persistent_connection) so we can re-use this connection to send another request. There's a few ways we can tell. First, if it didn't, then it would have closed the connection already, and we would have gotten a [ConnectionClosed](#page-20-1) event on our last call to [next\\_event\(\)](#page-23-2). We can also tell by checking h11's internal idea of what state the two sides of the conversation are in:

```
In [47]: client.conn.our_state, client.conn.their_state
Out[47]: (DONE, DONE)
```
If the server didn't support keep-alive, then these would be [MUST\\_CLOSE](#page-21-0) and either MUST\_CLOSE or [CLOSED](#page-21-1), respectively (depending on whether we'd seen the socket actually close yet). [DONE](#page-21-2) / DONE, on the other hand, means that this request/response cycle has totally finished, but the connection itself is still viable, and we can start over and send a new request on this same connection.

To do this, we tell h11 to get ready (this is needed as a safety measure to make sure different requests/responses on the same connection don't get accidentally mixed up):

**In [48]:** client.conn.start\_next\_cycle()

This resets both sides back to their initial  $IDLE$  state, allowing us to send another  $Request$ :

```
In [49]: client.conn.our state, client.conn.their state
Out[49]: (IDLE, IDLE)
In [50]: client.send(h11.Request(method="GET", target="/get",
  ....: headers=[("Host", "httpbin.org")]),
   ....: h11.EndOfMessage())
   ....:
In [51]: client.next_event()
Out[51]: Response(status_code=200, headers=[(b'connection', b'keep-alive'), (b'server
˓→', b'gunicorn/19.7.1'), (b'date', b'Tue, 02 May 2017 07:29:17 GMT'), (b'content-type
˓→', b'application/json'), (b'access-control-allow-origin', b'*'), (b'access-control-
˓→allow-credentials', b'true'), (b'content-length', b'159'), (b'via', b'1.1 vegur')],
˓→http_version=b'1.1', reason=b'OK')
```
### **What's next?**

Here's some ideas of things you might try:

• Adapt the above examples to make a POST request. (Don't forget to set the Content-Length header – but don't worry, if you do forget, then h11 will give you an error when you try to send data):

```
client.send(h11.Request(method="POST", target="/post",
                        headers=[("Host", "httpbin.org"),
                                  ("Content-Length", "10")]),
            h11.Data(data=b"1234567890"),
            h11.EndOfMessage())
```
- Experiment with what happens if you try to violate the HTTP protocol by sending a [Response](#page-19-0) as a client, or sending two [Request](#page-18-0)s in a row.
- Write your own basic http\_get function that takes a URL, parses out the host/port/path, then connects to the server, does a GET request, and then collects up all the resulting  $Data$  objects, concatenates their payloads, and returns it.
- Adapt the above code to use your favorite non-blocking API
- Use h11 to write a simple HTTP server. (If you get stuck, [here's an example.](https://github.com/njsmith/h11/blob/master/examples/curio-server.py))

And of course, you'll want to read the *[API documentation](#page-16-0)* for all the details.

## <span id="page-16-2"></span><span id="page-16-0"></span>**API documentation**

#### **Contents**

- *[API documentation](#page-16-0)*
	- *[Events](#page-16-1)*
	- *[The state machine](#page-20-2)*
	- *[Special constants](#page-21-4)*
	- *[The Connection object](#page-22-2)*
	- *[Error handling](#page-25-0)*
	- *[Message body framing:](#page-26-0)* Content-Length *and all that*
	- *[Re-using a connection: keep-alive and pipelining](#page-26-1)*
	- *[Flow control](#page-27-0)*
	- *[Closing connections](#page-29-0)*
	- *[Switching protocols](#page-31-0)*
	- *Support for* [sendfile\(\)](#page-31-1)
	- *[Identifying h11 in requests and responses](#page-32-1)*
	- *[Chunked Transfer Encoding Delimiters](#page-32-2)*

h11 has a fairly small public API, with all public symbols available directly at the top level:

```
In [1]: import h11
In [2]: h11.<TAB>
h11. CLIENT h11. MUST_CLOSE
h11.CLOSED h11.NEED_DATA
h11.Connection h11.PAUSED
h11.ConnectionClosed h11.PRODUCT_ID
h11.Data h11.ProtocolError
h11.DONE h11.RemoteProtocolError
h11.EndOfMessage h11.Request
h11.ERROR h11.Response
h11.IDLE h11.SEND_BODY
h11.InformationalResponse h11.SEND_RESPONSE
h11.LocalProtocolError h11.SERVER
h11.MIGHT_SWITCH_PROTOCOL h11.SWITCHED_PROTOCOL
```
These symbols fall into three main categories: event classes, special constants used to track different connection states, and the [Connection](#page-22-0) class itself. We'll describe them in that order.

### <span id="page-16-1"></span>**Events**

*Events* are the core of h11: the whole point of h11 is to let you think about HTTP transactions as being a series of events sent back and forth between a client and a server, instead of thinking in terms of bytes.

All events behave in essentially similar ways. Let's take  $Request$  as an example. Like all events, this is a "final" class – you cannot subclass it. And like all events, it has several fields. For  $Request$ , there are four of them: [method](#page-18-1),

[target](#page-18-2), [headers](#page-18-3), and [http\\_version](#page-18-4). http\_version defaults to b"1.1"; the rest have no default, so to create a [Request](#page-18-0) you have to specify their values:

```
In [3]: req = h11.Request(method="GET",
  ...: target="/",
  ...: headers=[("Host", "example.com")])
  ...:
```
Event constructors accept only keyword arguments, not positional arguments.

Events have a useful repr:

```
In [4]: req
Out[4]: Request(method=b'GET', target=b'/', headers=[(b'host', b'example.com')], http_
˓→version=b'1.1')
```
And their fields are available as regular attributes:

```
In [5]: req.method
Out[5]: b'GET'
In [6]: req.target
\\\\\\\\\\\\\\\Out[6]: b'/'
In [7]: req.headers
\\\\\\\\\\\\\\\\\\\\\\\\\\\\Out[7]: [(b'host', b'example.com')]
In [8]: req.http_version
\\\\\\\\\\\\\\\\\\\\\\\\\\\\\\\\\\\\\\\\\\\\\\\\\\\\\\\\\\\\\\\\Out[8]: b'1.1'
```
Notice that these attributes have been normalized to byte-strings. In general, events normalize and validate their fields when they're constructed. Some of these normalizations and checks are specific to a particular event – for example, [Request](#page-18-0) enforces RFC 7230's requirement that HTTP/1.1 requests must always contain a "Host" header:

```
# HTTP/1.0 requests don't require a Host: header
In [9]: h11.Request(method="GET", target="/", headers=[], http_version="1.0")
Out[9]: Request(method=b'GET', target=b'/', headers=[], http_version=b'1.0')
```

```
# But HTTP/1.1 requests do
In [10]: h11.Request(method="GET", target="/", headers=[])
---------------------------------------------------------------------------
LocalProtocolError Traceback (most recent call last)
<ipython-input-10-645a3ef89e11> in <module>()
----> 1 h11. Request (method="GET", target="/", headers=[])
/home/docs/checkouts/readthedocs.org/user_builds/h11/envs/latest/lib/python3.5/site-
˓→packages/h11-0.7.0+dev-py3.5.egg/h11/_events.py in __init__(self, **kwargs)
    53 raise LocalProtocolError("status code must be integer")
    54
---> 55 self._validate()
    56
    57 def _validate(self):
/home/docs/checkouts/readthedocs.org/user_builds/h11/envs/latest/lib/python3.5/site-
˓→packages/h11-0.7.0+dev-py3.5.egg/h11/_events.py in _validate(self)
   125 host_count += 1
   126 if self.http version == b''1.1'' and host count == 0:
 -> 127 raise LocalProtocolError("Missing mandatory Host: header")
```

```
128 if host_count > 1:
   129 raise LocalProtocolError("Found multiple Host: headers")
LocalProtocolError: Missing mandatory Host: header
```
This helps protect you from accidentally violating the protocol, and also helps protect you from remote peers who attempt to violate the protocol.

<span id="page-18-5"></span>A few of these normalization rules are standard across multiple events, so we document them here: headers: In h11, headers are represented internally as a list of (*name*, *value*) pairs, where *name* and *value* are both byte-strings, *name* is always lowercase, and *name* and *value* are both guaranteed not to have any leading or trailing whitespace. When constructing an event, we accept any iterable of pairs like this, and will automatically convert native strings containing ascii or [bytes-like objects](https://docs.python.org/3.5/glossary.html#term-bytes-like-object) to byte-strings and convert names to lowercase:

```
In [11]: original_headers = [("HOST", bytearray(b"Example.Com"))]
In [12]: req = h11. Request (method="GET", target="/", headers=original_headers)
In [13]: original_headers
Out[13]: [('HOST', bytearray(b'Example.Com'))]
In [14]: req.headers
\\\\\\\\\\\\\\\\\\\\\\\\\\\\\\\\\\\\\\\\\\\\\\\Out[14]: [(b'host', b'Example.Com')]
```
<span id="page-18-6"></span>If any names are detected with leading or trailing whitespace, then this is an error ("in the past, differences in the handling of such whitespace have led to security vulnerabilities" – [RFC 7230\)](https://tools.ietf.org/html/rfc7230#section-3.2.4). We also check for certain other protocol violations, e.g. it's always illegal to have a newline inside a header value, and Content-Length: hello is an error because *Content-Length* should always be an integer. We may add additional checks in the future. It's not just headers we normalize to being byte-strings: the same type-conversion logic is also applied to the [Request.method](#page-18-1) and [Request.target](#page-18-2) field, and – for consistency – all http\_version fields. In particular, we always represent HTTP version numbers as byte-strings like  $b$ "1.1". [Bytes-like objects](https://docs.python.org/3.5/glossary.html#term-bytes-like-object) and native strings will be automatically converted to byte strings. Note that the HTTP standard [specifically guarantees](https://tools.ietf.org/html/rfc7230#section-2.6) that all HTTP version numbers will consist of exactly two digits separated by a dot, so comparisons like req.http version  $\lt$  b"1.1" are safe and valid.

When manually constructing an event, you generally shouldn't specify http\_version, because it defaults to b"1. 1", and if you attempt to override this to some other value then *Connection.send* () will reject your event – h11 only speaks HTTP/1.1. But it does understand other versions of HTTP, so you might receive events with other http version values from remote peers.

Here's the complete set of events supported by h11:

```
class h11.Request(**kwargs)
```
The beginning of an HTTP request.

<span id="page-18-1"></span>Fields:

```
method
```
An HTTP method, e.g. b"GET" or b"POST". Always a byte string. [Bytes-like objects](https://docs.python.org/3.5/glossary.html#term-bytes-like-object) and native strings containing only ascii characters will be automatically converted to byte strings.

<span id="page-18-2"></span>**target**

The target of an HTTP request, e.g. b"/index.html", or one of the more exotic formats described in [RFC 7320, section 5.3.](https://tools.ietf.org/html/rfc7230#section-5.3) Always a byte string. [Bytes-like objects](https://docs.python.org/3.5/glossary.html#term-bytes-like-object) and native strings containing only ascii characters will be automatically converted to byte strings.

#### <span id="page-18-4"></span><span id="page-18-3"></span>**headers**

Request headers, represented as a list of (name, value) pairs. See *[the header normalization rules](#page-18-5)* for details.

#### <span id="page-19-7"></span>**http\_version**

The HTTP protocol version, represented as a byte string like b"1.1". See *[the HTTP version normaliza](#page-18-6)[tion rules](#page-18-6)* for details.

#### <span id="page-19-2"></span>class h11.**InformationalResponse**(*\*\*kwargs*)

An HTTP informational response.

#### Fields:

#### **status\_code**

The status code of this response, as an integer. For an [InformationalResponse](#page-19-2), this is always in the range [100, 200).

#### **headers**

Request headers, represented as a list of (name, value) pairs. See *[the header normalization rules](#page-18-5)* for details.

#### **http\_version**

The HTTP protocol version, represented as a byte string like b"1.1". See *[the HTTP version normaliza](#page-18-6)[tion rules](#page-18-6)* for details.

#### **reason**

The reason phrase of this response, as a byte string. For example: b"OK", or b"Not Found".

#### <span id="page-19-0"></span>class h11.**Response**(*\*\*kwargs*)

The beginning of an HTTP response.

Fields:

#### **status\_code**

The status code of this response, as an integer. For an [Response](#page-19-0), this is always in the range [200, 600).

#### **headers**

Request headers, represented as a list of (name, value) pairs. See *[the header normalization rules](#page-18-5)* for details.

#### **http\_version**

The HTTP protocol version, represented as a byte string like b"1.1". See *[the HTTP version normaliza](#page-18-6)[tion rules](#page-18-6)* for details.

#### <span id="page-19-6"></span>**reason**

The reason phrase of this response, as a byte string. For example:  $b''OR''$ , or  $b''Not$  Found".

#### <span id="page-19-1"></span>class h11.**Data**(*\*\*kwargs*)

Part of an HTTP message body.

<span id="page-19-3"></span>Fields:

#### **data**

A [bytes-like object](https://docs.python.org/3.5/glossary.html#term-bytes-like-object) containing part of a message body. Or, if using the combine=False argument to [Connection.send\(\)](#page-23-0), then any object that your socket writing code knows what to do with, and for which calling [len\(\)](https://docs.python.org/3.5/library/functions.html#len) returns the number of bytes that will be written – see *[Support for sendfile\(\)](#page-31-1)* for details.

#### <span id="page-19-4"></span>**chunk\_start**

A marker that indicates whether this data object is from the start of a chunked transfer encoding chunk. This field is ignored when when a Data event is provided to  $Connection.send()$ : it is only valid on events emitted from [Connection.next\\_event\(\)](#page-23-2). You probably shouldn't use this attribute at all; see *[Chunked Transfer Encoding Delimiters](#page-32-2)* for details.

#### <span id="page-19-5"></span>**chunk\_end**

A marker that indicates whether this data object is the last for a given chunked transfer encoding chunk. This field is ignored when when a Data event is provided to  $Connection$ .  $send()$ : it is only valid on <span id="page-20-3"></span>events emitted from *Connection.next* event(). You probably shouldn't use this attribute at all; see *[Chunked Transfer Encoding Delimiters](#page-32-2)* for details.

#### <span id="page-20-0"></span>class h11.**EndOfMessage**(*\*\*kwargs*)

The end of an HTTP message.

Fields:

**headers**

Default value: []

Any trailing headers attached to this message, represented as a list of (name, value) pairs. See *[the header](#page-18-5) [normalization rules](#page-18-5)* for details.

Must be empty unless Transfer-Encoding: chunked is in use.

#### <span id="page-20-1"></span>class h11.**ConnectionClosed**(*\*\*kwargs*)

This event indicates that the sender has closed their outgoing connection.

Note that this does not necessarily mean that they can't *receive* further data, because TCP connections are composed to two one-way channels which can be closed independently. See *[Closing connections](#page-29-0)* for details.

No fields.

### <span id="page-20-2"></span>**The state machine**

Now that you know what the different events are, the next question is: what can you do with them?

A basic HTTP request/response cycle looks like this:

- The client sends:
	- one [Request](#page-18-0) event with request metadata and headers,
	- zero or more  $Data$  events with the request body (if any),
	- and an [EndOfMessage](#page-20-0) event.
- And then the server replies with:
	- zero or more [InformationalResponse](#page-19-2) events,
	- one [Response](#page-19-0) event,
	- zero or more  $Data$  events with the response body (if any),
	- and a [EndOfMessage](#page-20-0) event.

And once that's finished, both sides either close the connection, or they go back to the top and re-use it for another request/response cycle.

To coordinate this interaction, the h11 [Connection](#page-22-0) object maintains several state machines: one that tracks what the client is doing, one that tracks what the server is doing, and a few more tiny ones to track whether *[keep-alive](#page-26-1)* is enabled and whether the client has proposed to *[switch protocols](#page-31-0)*. h11 always keeps track of all of these state machines, regardless of whether it's currently playing the client or server role.

The state machines look like this (click on each to expand):

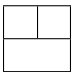

If you squint at the first two diagrams, you can see the client's IDLE -> SEND\_BODY -> DONE path and the server's IDLE -> SEND\_RESPONSE -> SEND\_BODY -> DONE path, which encode the basic sequence of events we described above. But there's a fair amount of other stuff going on here as well.

<span id="page-21-9"></span>The first thing you should notice is the different colors. These correspond to the different ways that our state machines can change state.

- Dark blue arcs are *event-triggered transitions*: if we're in state A, and this event happens, when we switch to state B. For the client machine, these transitions always happen when the client *sends* an event. For the server machine, most of them involve the server sending an event, except that the server also goes from IDLE -> SEND RESPONSE when the client sends a [Request](#page-18-0).
- Green arcs are *state-triggered transitions*: these are somewhat unusual, and are used to couple together the different state machines – if, at any moment, one machine is in state A and another machine is in state B, then the first machine immediately transitions to state C. For example, if the CLIENT machine is in state DONE, and the SERVER machine is in the CLOSED state, then the CLIENT machine transitions to MUST\_CLOSE. And the same thing happens if the CLIENT machine is in the state DONE and the keep-alive machine is in the state disabled.
- There are also two purple arcs labeled  $start$  next  $cycle()$ : these correspond to an explicit method call documented below.

Here's why we have all the stuff in those diagrams above, beyond what's needed to handle the basic request/response cycle:

- Server sending a [Response](#page-19-0) directly from *[IDLE](#page-21-3)*: This is used for error responses, when the client's request never arrived (e.g. 408 Request Timed Out) or was unparseable gibberish (400 Bad Request) and thus didn't register with our state machine as a real [Request](#page-18-0).
- The transitions involving [MUST\\_CLOSE](#page-21-0) and CLOSE: keep-alive and shutdown handling; see *[Re-using a con](#page-26-1)[nection: keep-alive and pipelining](#page-26-1)* and *[Closing connections](#page-29-0)*.
- The transitions involving *[MIGHT\\_SWITCH\\_PROTOCOL](#page-21-5)* and *[SWITCHED\\_PROTOCOL](#page-21-6)*: See *[Switching proto](#page-31-0)[cols](#page-31-0)*.
- That weird [ERROR](#page-21-7) state hanging out all lonely on the bottom: to avoid cluttering the diagram, we don't draw any arcs coming into this node, but that doesn't mean it can't be entered. In fact, it can be entered from any state: if any exception occurs while trying to send/receive data, then the corresponding machine will transition directly to this state. Once there, though, it can never leave – that part of the diagram is accurate. See *[Error](#page-25-0) [handling](#page-25-0)*.

And finally, note that in these diagrams, all the labels that are in *italics* are informal English descriptions of things that happen in the code, while the labels in upright text correspond to actual objects in the public API. You've already seen the event objects like [Request](#page-18-0) and [Response](#page-19-0); there are also a set of opaque sentinel values that you can use to track and query the client and server's states.

### <span id="page-21-4"></span>**Special constants**

h11 exposes some special constants corresponding to the different states in the client and server state machines described above. The complete list is:

```
h11.IDLE
h11.SEND_RESPONSE
h11.SEND_BODY
h11.DONE
h11.MUST_CLOSE
h11.CLOSED
h11.MIGHT_SWITCH_PROTOCOL
h11.SWITCHED_PROTOCOL
h11.ERROR
```
<span id="page-21-7"></span><span id="page-21-6"></span>For example, we can see that initially the client and server start in state [IDLE](#page-21-3) / IDLE:

```
In [15]: conn = h11.Connection(our_role=h11.CLIENT)
In [16]: conn.states
Out[16]: {CLIENT: IDLE, SERVER: IDLE}
```
And then if the client sends a  $Request$ , then the client switches to state  $SEND_BODY$ , while the server switches to state [SEND\\_RESPONSE](#page-21-3):

```
In [17]: conn.send(h11.Request(method="GET", target="/", headers=[("Host", "example.
\rightarrowcom")]));
In [18]: conn.states
Out[18]: {CLIENT: SEND_BODY, SERVER: SEND_RESPONSE}
```
And we can test these values directly using constants like [SEND\\_BODY](#page-21-8):

```
In [19]: conn.states[h11.CLIENT] is h11.SEND_BODY
Out[19]: True
```
This shows how the [Connection](#page-22-0) type tracks these state machines and lets you query their current state.

The above also showed the special constants that can be used to indicate the two different roles that a peer can play in an HTTP connection:

#### <span id="page-22-3"></span>h11.**CLIENT** h11.**SERVER**

<span id="page-22-1"></span>And finally, there are also two special constants that can be returned from  $Connection.next\_event()$ :

#### h11.**NEED\_DATA** h11.**PAUSED**

<span id="page-22-4"></span>All of these behave the same, and their behavior is modeled after [None](https://docs.python.org/3.5/library/constants.html#None): they're opaque singletons, their  $r = \text{prepr}_\text{max}(x)$  is their name, and you compare them with is. Finally, h11's constants have a quirky feature that can sometimes be useful: they are instances of themselves.

```
In [20]: type(h11.NEED_DATA) is h11.NEED_DATA
Out[20]: True
In [21]: type(h11.PAUSED) is h11.PAUSED
\\\\\\\\\\\\\\\\Out[21]: True
```
The main application of this is that when handling the return value from Connection.next event(), which is sometimes an instance of an event class and sometimes [NEED\\_DATA](#page-22-1) or [PAUSED](#page-22-1), you can always call type (event) to get something useful to dispatch one, using e.g. a handler table, [functools.singledispatch\(\)](https://docs.python.org/3.5/library/functools.html#functools.singledispatch), or calling getattr(some\_object, "handle\_" + type(event).\_\_name\_\_). Not that this kind of dispatch-based strategy is always the best approach – but the option is there if you want it.

### <span id="page-22-2"></span>**The Connection object**

<span id="page-22-0"></span>class h11.**Connection**(*our\_role*, *max\_incomplete\_event\_size=16384*) An object encapsulating the state of an HTTP connection.

#### **Parameters**

• **our role** – If you're implementing a client, pass h11. CLIENT. If you're implementing a server, pass h11. SERVER.

<span id="page-23-3"></span>• **max** incomplete event size ([int](https://docs.python.org/3.5/library/functions.html#int)) – The maximum number of bytes we're willing to buffer of an incomplete event. In practice this mostly sets a limit on the maximum size of the request/response line + headers. If this is exceeded, then  $next$  event () will raise [RemoteProtocolError](#page-25-1).

#### <span id="page-23-1"></span>**receive\_data**(*data*)

Add data to our internal recieve buffer.

This does not actually do any processing on the data, just stores it. To trigger processing, you have to call [next\\_event\(\)](#page-23-2).

Parameters data [\(bytes-like object\)](https://docs.python.org/3.5/glossary.html#term-bytes-like-object) – The new data that was just received.

Special case: If *data* is an empty byte-string like b"", then this indicates that the remote side has closed the connection (end of file). Normally this is convenient, because standard Python APIs like file.read() or socket.recv() use  $b^{\prime\prime\prime}$  to indicate end-of-file, while other failures to read are indicated using other mechanisms like raising [TimeoutError](https://docs.python.org/3.5/library/exceptions.html#TimeoutError). When using such an API you can just blindly pass through whatever you get from read to  $receive\_data()$ , and everything will work.

But, if you have an API where reading an empty string is a valid non-EOF condition, then you need to be aware of this and make sure to check for such strings and avoid passing them to [receive\\_data\(\)](#page-23-1).

- **Returns** Nothing, but after calling this you should call  $next\_event()$  to parse the newly received data.
- Raises [RuntimeError](https://docs.python.org/3.5/library/exceptions.html#RuntimeError) Raised if you pass an empty *data*, indicating EOF, and then pass a non-empty *data*, indicating more data that somehow arrived after the EOF.

(Calling receive\_data(b"") multiple times is fine, and equivalent to calling it once.)

#### <span id="page-23-2"></span>**next\_event**()

Parse the next event out of our receive buffer, update our internal state, and return it.

This is a mutating operation – think of it like calling  $next()$  on an iterator.

#### Returns

One of three things:

- 1. An event object see *[Events](#page-16-1)*.
- 2. The special constant  $NEED$  DATA, which indicates that you need to read more data from your socket and pass it to  $receive\_data$  () before this method will be able to return any more events.
- 3. The special constant [PAUSED](#page-22-1), which indicates that we are not in a state where we can process incoming data (usually because the peer has finished their part of the current request/response cycle, and you have not yet called [start\\_next\\_cycle\(\)](#page-24-0)). See *[Flow](#page-27-0) [control](#page-27-0)* for details.
- **Raises** [RemoteProtocolError](#page-25-1) The peer has misbehaved. You should close the connection (possibly after sending some kind of 4xx response).

Once this method returns [ConnectionClosed](#page-20-1) once, then all subsequent calls will also return [ConnectionClosed](#page-20-1).

If this method raises any exception besides  $Remot$ *erotocolError* then that's a bug – if it happens please file a bug report!

<span id="page-23-0"></span>If this method raises any exception then it also sets [Connection.their\\_state](#page-24-1) to [ERROR](#page-21-7) – see *[Error](#page-25-0) [handling](#page-25-0)* for discussion.

#### <span id="page-24-10"></span>**send**(*event*)

Convert a high-level event into bytes that can be sent to the peer, while updating our internal state machine.

Parameters **event** – The *[event](#page-16-1)* to send.

Returns If type (event) is ConnectionClosed, then returns None. Otherwise, returns a [bytes-like object.](https://docs.python.org/3.5/glossary.html#term-bytes-like-object)

Raises [LocalProtocolError](#page-25-2) – Sending this event at this time would violate our understanding of the HTTP/1.1 protocol.

If this method raises any exception then it also sets [Connection.our\\_state](#page-24-2) to [ERROR](#page-21-7) – see *[Error](#page-25-0) [handling](#page-25-0)* for discussion.

#### <span id="page-24-5"></span>**send\_with\_data\_passthrough**(*event*)

Identical to [send\(\)](#page-23-0), except that in situations where send() returns a single [bytes-like object,](https://docs.python.org/3.5/glossary.html#term-bytes-like-object) this instead returns a list of them – and when sending a  $Data$  event, this list is guaranteed to contain the exact object you passed in as  $Data$ . data. See *[Support for sendfile\(\)](#page-31-1)* for discussion.

#### <span id="page-24-0"></span>**start\_next\_cycle**()

Attempt to reset our connection state for a new request/response cycle.

If both client and server are in  $DONE$  state, then resets them both to  $IDLE$  state in preparation for a new request/response cycle on this same connection. Otherwise, raises a [LocalProtocolError](#page-25-2).

See *[Re-using a connection: keep-alive and pipelining](#page-26-1)*.

#### **our\_role**

[CLIENT](#page-22-3) if this is a client; [SERVER](#page-22-3) if this is a server.

#### <span id="page-24-3"></span>**their\_role**

[SERVER](#page-22-3) if this is a client; [CLIENT](#page-22-3) if this is a server.

#### <span id="page-24-9"></span>**states**

A dictionary like:

{CLIENT: <client state>, SERVER: <server state>}

See *[The state machine](#page-20-2)* for details.

#### <span id="page-24-2"></span>**our\_state**

The current state of whichever role we are playing. See *[The state machine](#page-20-2)* for details.

#### <span id="page-24-1"></span>**their\_state**

The current state of whichever role we are NOT playing. See *[The state machine](#page-20-2)* for details.

#### <span id="page-24-6"></span>**their\_http\_version**

The version of HTTP that our peer claims to support. None if we haven't yet received a request/response.

This is preserved by  $start\_next\_cycle$  (), so it can be handy for a client making multiple requests on the same connection: normally you don't know what version of HTTP the server supports until after you do a request and get a response – so on an initial request you might have to assume the worst. But on later requests on the same connection, the information will be available here.

#### <span id="page-24-4"></span>**client\_is\_waiting\_for\_100\_continue**

True if the client sent a request with the Expect: 100-continue header, and is still waiting for a response (i.e., the server has not sent a 100 Continue or any other kind of response, and the client has not gone ahead and started sending the body anyway).

See [RFC 7231 section 5.1.1](https://tools.ietf.org/html/rfc7231#section-5.1.1) for details.

#### <span id="page-24-8"></span><span id="page-24-7"></span>**they\_are\_waiting\_for\_100\_continue**

True if [their\\_role](#page-24-3) is [CLIENT](#page-22-3) and [client\\_is\\_waiting\\_for\\_100\\_continue](#page-24-4).

#### <span id="page-25-4"></span>**trailing\_data**

Data that has been received, but not yet processed, represented as a tuple with two elements, where the first is a byte-string containing the unprocessed data itself, and the second is a bool that is True if the receive connection was closed.

See *[Switching protocols](#page-31-0)* for discussion of why you'd want this.

### <span id="page-25-0"></span>**Error handling**

Given the vagaries of networks and the folks on the other side of them, it's extremely important to be prepared for errors.

Most errors in h11 are signaled by raising one of [ProtocolError](#page-25-3)'s two concrete base classes, [LocalProtocolError](#page-25-2) and [RemoteProtocolError](#page-25-1):

#### <span id="page-25-3"></span>exception h11.**ProtocolError**(*msg*, *error\_status\_hint=400*)

Exception indicating a violation of the HTTP/1.1 protocol.

This as an abstract base class, with two concrete base classes: [LocalProtocolError](#page-25-2), which indicates that you tried to do something that HTTP/1.1 says is illegal, and  $RemoterrotocolError$ , which indicates that the remote peer tried to do something that HTTP/1.1 says is illegal. See *[Error handling](#page-25-0)* for details.

In addition to the normal [Exception](https://docs.python.org/3.5/library/exceptions.html#Exception) features, it has one attribute:

#### **error\_status\_hint**

This gives a suggestion as to what status code a server might use if this error occurred as part of a request.

For a [RemoteProtocolError](#page-25-1), this is useful as a suggestion for how you might want to respond to a misbehaving peer, if you're implementing a server.

For a [LocalProtocolError](#page-25-2), this can be taken as a suggestion for how your peer might have responded to *you* if h11 had allowed you to continue.

The default is 400 Bad Request, a generic catch-all for protocol violations.

<span id="page-25-2"></span>exception h11.**LocalProtocolError**(*msg*, *error\_status\_hint=400*)

#### <span id="page-25-1"></span>exception h11.**RemoteProtocolError**(*msg*, *error\_status\_hint=400*)

There are four cases where these exceptions might be raised:

- When trying to instantiate an event object ([LocalProtocolError](#page-25-2)): This indicates that something about your event is invalid. Your event wasn't constructed, but there are no other consequences – feel free to try again.
- When calling [Connection.start\\_next\\_cycle\(\)](#page-24-0) ([LocalProtocolError](#page-25-2)): This indicates that the connection is not ready to be re-used, because one or both of the peers are not in the [DONE](#page-21-2) state. The [Connection](#page-22-0) object remains usable, and you can try again later.
- When calling Connection.next\_event () ([RemoteProtocolError](#page-25-1)): This indicates that the remote peer has violated our protocol assumptions. This is unrecoverable – we don't know what they're doing and we cannot safely proceed. [Connection.their\\_state](#page-24-1) immediately becomes [ERROR](#page-21-7), and all further calls to [next\\_event\(\)](#page-23-2) will also raise [RemoteProtocolError](#page-25-1). [Connection.send\(\)](#page-23-0) still works as normal, so if you're implementing a server and this happens then you have an opportunity to send back a 400 Bad Request response. But aside from that, your only real option is to close your socket and make a new connection.
- When calling [Connection.send\(\)](#page-23-0) or [Connection.send\\_with\\_data\\_passthrough\(\)](#page-24-5) ([LocalProtocolError](#page-25-2)): This indicates that *you* violated our protocol assumptions. This is also unrecoverable – h11 doesn't know what you're doing, its internal state may be inconsistent, and we cannot safely proceed. [Connection.our\\_state](#page-24-2) immediately becomes [ERROR](#page-21-7), and all further calls to [send\(\)](#page-23-0) will also raise [LocalProtocolError](#page-25-2). The only thing you can reasonably due at this point is to close your socket and make a new connection.

### <span id="page-26-0"></span>**Message body framing: Content-Length and all that**

There are two different headers that HTTP/1.1 uses to indicate a framing mechanism for request/response bodies: Content-Length and Transfer-Encoding. Our general philosophy is that the way you tell h11 what configuration you want to use is by setting the appropriate headers in your request / response, and then h11 will both pass those headers on to the peer and encode the body appropriately.

Currently, the only supported Transfer-Encoding is chunked.

On requests, this means:

- No Content-Length or Transfer-Encoding: no body, equivalent to Content-Length: 0.
- Content-Length: ...: You're going to send exactly the specified number of bytes. h11 will keep track and signal an error if your *[EndOfMessage](#page-20-0)* doesn't happen at the right place.
- Transfer-Encoding: chunked: You're going to send a variable / not yet known number of bytes.

Note 1: only HTTP/1.1 servers are required to support Transfer-Encoding: chunked, and as a client you have to decide whether to send this header before you get to see what protocol version the server is using.

Note 2: even though HTTP/1.1 servers are required to support Transfer-Encoding: chunked, this doesn't necessarily mean that they actually do – e.g., applications using Python's standard WSGI API cannot accept chunked requests.

Nonetheless, this is the only way to send request where you don't know the size of the body ahead of time, so if that's the situation you find yourself in then you might as well try it and hope.

On responses, things are a bit more subtle. There are effectively two cases:

- Content-Length: ...: You're going to send exactly the specified number of bytes. h11 will keep track and signal an error if your *[EndOfMessage](#page-20-0)* doesn't happen at the right place.
- Transfer-Encoding: chunked, *or*, neither framing header is provided: These two cases are handled differently at the wire level, but as far as the application is concerned they provide (almost) exactly the same semantics: in either case, you'll send a variable / not yet known number of bytes. The difference between them is that Transfer-Encoding: chunked works better (compatible with keep-alive, allows trailing headers, clearly distinguishes between successful completion and network errors), but requires an HTTP/1.1 client; for HTTP/1.0 clients the only option is the no-headers approach where you have to close the socket to indicate completion.

Since this is (almost) entirely a wire-level-encoding concern, h11 abstracts it: when sending a response you can set either Transfer-Encoding: chunked or leave off both framing headers, and h11 will treat both cases identically: it will automatically pick the best option given the client's advertised HTTP protocol level.

You need to watch out for this if you're using trailing headers (i.e., a non-empty headers attribute on  $EndOfMessage$ ), since trailing headers are only legal if we actually ended up using Transfer-Encoding: chunked. Trying to send a non-empty set of trailing headers to a HTTP/1.0 client will raise a [LocalProtocolError](#page-25-2). If this use case is important to you, check [Connection.](#page-24-6) [their\\_http\\_version](#page-24-6) to confirm that the client speaks HTTP/1.1 before you attempt to send any trailing headers.

### <span id="page-26-1"></span>**Re-using a connection: keep-alive and pipelining**

HTTP/1.1 allows a connection to be re-used for multiple request/response cycles (also known as "keep-alive"). This can make things faster by letting us skip the costly connection setup, but it does create some complexities: we have to keep track of whether a connection is reusable, and when there are multiple requests and responses flowing through the same connection we need to be careful not to get confused about which request goes with which response.

h11 considers a connection to be reusable if, and only if, both sides (a) speak HTTP/1.1 (HTTP/1.0 did have some complex and fragile support for keep-alive bolted on, but h11 currently doesn't support that – possibly this will be added in the future), and (b) neither side has explicitly disabled keep-alive by sending a Connection: close header.

If you plan to make only a single request or response and then close the connection, you should manually set the Connection: close header in your request/response. h11 will notice and update its state appropriately.

There are also some situations where you are required to send a Connection: close header, e.g. if you are a server talking to a client that doesn't support keep-alive. You don't need to worry about these cases – h11 will automatically add this header when necessary. Just worry about setting it when it's actually something that you're actively choosing.

If you want to re-use a connection, you have to wait until both the request and the response have been completed, bringing both the client and server to the [DONE](#page-21-2) state. Once this has happened, you can explicitly call [Connection.](#page-24-0) [start\\_next\\_cycle\(\)](#page-24-0) to reset both sides back to the [IDLE](#page-21-3) state. This makes sure that the client and server remain synched up.

If keep-alive is disabled for whatever reason – someone set Connection: close, lack of protocol support, one of the sides just unilaterally closed the connection – then the state machines will skip past the  $DONE$  state directly to the [MUST\\_CLOSE](#page-21-0) or [CLOSED](#page-21-1) states. In this case, trying to call [start\\_next\\_cycle\(\)](#page-24-0) will raise an error, and the only thing you can legally do is to close this connection and make a new one.

HTTP/1.1 also allows for a more aggressive form of connection re-use, in which a client sends multiple requests in quick succession, and then waits for the responses to stream back in order ("pipelining"). This is generally considered to have been a bad idea, because it makes things like error recovery very complicated.

As a client, h11 does not support pipelining. This is enforced by the structure of the state machine: after sending one [Request](#page-18-0), you can't send another until after calling start next cycle(), and you can't call  $start\_next\_cycle$  () until the server has entered the [DONE](#page-21-2) state, which requires reading the server's full response.

As a server, h11 provides the minimal support for pipelining required to comply with the HTTP/1.1 standard: if the client sends multiple pipelined requests, then we the first request until we reach the  $DONE$  state, and then  $next\_event()$  will pause and refuse to parse any more events until the response is completed and [start\\_next\\_cycle\(\)](#page-24-0) is called. See the next section for more details.

### <span id="page-27-0"></span>**Flow control**

Presumably you know when you want to send things, and the  $\text{send}($ ) interface is very simple: it just immediately returns all the data you need to send for the given event, so you can apply whatever send buffer strategy you want. But reading from the remote peer is a bit trickier: you don't want to read data from the remote peer if it can't be processed (i.e., you want to apply backpressure and avoid building arbitrarily large in-memory buffers), and you definitely don't want to block waiting on data from the remote peer at the same time that it's blocked waiting for you, because that will cause a deadlock.

One complication here is that if you're implementing a server, you have to be prepared to handle [Request](#page-18-0)s that have an Expect: 100-continue header. You can [read the spec](https://tools.ietf.org/html/rfc7231#section-5.1.1) for the full details, but basically what this header means is that after sending the [Request](#page-18-0), the client plans to pause and wait until they see some response from the server before they send that request's [Data](#page-19-1). The server's response would normally be an [InformationalResponse](#page-19-2) with status 100 Continue, but it could be anything really (e.g. a full [Response](#page-19-0) with a 4xx status code). The crucial thing as a server, though, is that you should never block trying to read a request body if the client is blocked waiting for you to tell them to send the request body.

Fortunately, h11 makes this easy, because it tracks whether the client is in the waiting-for-100-continue state, and exposes this as [Connection.they\\_are\\_waiting\\_for\\_100\\_continue](#page-24-7). So you don't have to pay attention to the Expect header yourself; you just have to make sure that before you block waiting to read a request body, you execute some code like:

```
if conn.they_are_waiting_for_100_continue:
    do_send(conn, h11.InformationalResponse(100, headers=[...]))
do_read(...)
```
In fact, if you're lazy (and what programmer isn't?) then you can just do this check before all reads – it's mandatory before blocking to read a request body, but it's safe at any time.

And the other thing you want to pay attention to is the special values that  $next\_event$  () might return: [NEED\\_DATA](#page-22-1) and [PAUSED](#page-22-1).

[NEED\\_DATA](#page-22-1) is what it sounds like: it means that  $next\_event$  () is guaranteed not to return any more real events until you've called  $receive_data()$  at least once.

[PAUSED](#page-22-1) is a little more subtle: it means that  $next\_event()$  is guaranteed not to return any more real events until something else has happened to clear up the paused state. There are three cases where this can happen:

- 1. We received a full request/response from the remote peer, and then we received some more data after that. (The main situation where this might happen is a server responding to a pipelining client.) The [PAUSED](#page-22-1) state will go away after you call [start\\_next\\_cycle\(\)](#page-24-0).
- 2. A successful CONNECT or Upgrade: request has caused the connection to switch to some other protocol (see *[Switching protocols](#page-31-0)*). This [PAUSED](#page-22-1) state is permanent; you should abandon this [Connection](#page-22-0) and go do whatever it is you're going to do with your new protocol.
- 3. We're a server, and the client we're talking to proposed to switch protocols (see *[Switching protocols](#page-31-0)*), and now is waiting to find out whether their request was successful or not. Once we either accept or deny their request then this will turn into one of the above two states, so you probably don't need to worry about handling it specially.

Putting all this together –

If your I/O is organized around a "pull" strategy, where your code requests events as its ready to handle them (e.g. classic synchronous code, or asyncio's await loop.sock\_recv(...), or [Curio\)](http://curio.readthedocs.org/), then you'll probably want logic that looks something like:

```
# Replace do_sendall and do_recv with your I/O code
def get_next_event():
    while True:
        event = conn.next_event()
        if event is h11.NEED_DATA:
            if conn.they_are_waiting_for_100_continue:
                do_sendall(conn, h11.InformationalResponse(100, ...))
            conn.receive_data(do_recv())
            continue
        return event
```
And then your code that calls this will need to make sure to call it only at appropriate times (e.g., not immediately after receiving [EndOfMessage](#page-20-0) or [PAUSED](#page-22-1)).

If your I/O is organized around a "push" strategy, where the network drives processing (e.g. you're using [Twisted,](https://twistedmatrix.com/) or implementing an  $a_N$   $c_N$   $P<sub>rotocol</sub>$ , then you'll want to internally apply back-pressure whenever you see [PAUSED](#page-22-1), remove back-pressure when you call  $start\_next\_cycle()$ , and otherwise just deliver events as they arrive. Something like:

```
class HTTPProtocol(asyncio.Protocol):
   # Save the transport for later -- needed to access the
    # backpressure API.
   def connection_made(self, transport):
       self. transport = transport
    # Internal helper function -- deliver all pending events
```

```
def _deliver_events(self):
   while True:
        event = self.conn.next event()
        if event is h11.NEED_DATA:
           break
        elif event is h11.PAUSED:
            # Apply back-pressure
            self._transport.pause_reading()
            break
        else:
            self.event_received(event)
# Called by "someone" whenever new data appears on our socket
def data_received(self, data):
    self.conn.receive_data(data)
    self._deliver_events()
# Called by "someone" whenever the peer closes their socket
def eof_received(self):
   self.conn.receive_data(b"")
   self._deliver_events()
    # asyncio will close our socket unless we return True here.
   return True
# Called by your code when its ready to start a new
# request/response cycle
def start_next_cycle(self):
   self.conn.start_next_cycle()
    # New events might have been buffered internally, and only
    # become deliverable after calling start_next_cycle
   self._deliver_events()
    # Remove back-pressure
   self._transport.resume_reading()
# Fill in your code here
def event received(self, event):
    ...
```
And your code that uses this will have to remember to check for  $they$ *are\_waiting\_for\_100\_continue* at the appropriate time.

### <span id="page-29-0"></span>**Closing connections**

h11 represents a connection shutdown with the special event type *[ConnectionClosed](#page-20-1)*. You can send this event, in which case  $send()$  will simply update the state machine and then return None. You can receive this event, if you call conn.receive\_data(b""). (The actual receipt might be delayed if the connection is *[paused](#page-27-0)*.) It's safe and legal to call conn.receive\_data(b"") multiple times, and once you've done this once, then all future calls to [receive\\_data\(\)](#page-23-1) will also return ConnectionClosed():

```
In [22]: conn = h11.Connection(our_role=h11.CLIENT)
In [23]: conn.receive_data(b"")
In [24]: conn.receive_data(b"")
In [25]: conn.receive_data(None)
```
(Or if you try to actually pass new data in after calling  $conn$ ,  $receive$  data(b""), that will raise an exception.)

h11 is careful about interpreting connection closure in a *half-duplex fashion*. TCP sockets pretend to be a two-way connection, but really they're two one-way connections. In particular, it's possible for one party to shut down their sending connection – which causes the other side to be notified that the connection has closed via the usual socket. recv(...)  $\rightarrow$  b"" mechanism – while still being able to read from their receiving connection. (On Unix, this is generally accomplished via the shutdown (2) system call.) So, for example, a client could send a request, and then close their socket for writing to indicate that they won't be sending any more requests, and then read the response. It's this kind of closure that is indicated by h11's *[ConnectionClosed](#page-20-1)*: it means that this party will not be sending any more data – nothing more, nothing less. You can see this reflected in the *[state machine](#page-20-2)*, in which one party transitioning to [CLOSED](#page-21-1) doesn't immediately halt the connection, but merely prevents it from continuing for another request/response cycle.

The state machine also indicates that *[ConnectionClosed](#page-20-1)* events can only happen in certain states. This isn't true, of course – any party can close their connection at any time, and h11 can't stop them. But what h11 can do is distinguish between clean and unclean closes. For example, if both sides complete a request/response cycle and then close the connection, that's a clean closure and everyone will transition to the [CLOSED](#page-21-1) state in an orderly fashion. On the other hand, if one party suddenly closes the connection while they're in the middle of sending a chunked response body, or when they promised a Content-Length: of 1000 bytes but have only sent 500, then h11 knows that this is a violation of the HTTP protocol, and will raise a  $ProtocolError$ . Basically h11 treats an unexpected close the same way it would treat unexpected, uninterpretable data arriving – it lets you know that something has gone wrong.

As a client, the proper way to perform a single request and then close the connection is:

- 1. Send a [Request](#page-18-0) with Connection: close
- 2. Send the rest of the request body
- 3. Read the server's [Response](#page-19-0) and body
- 4. conn.our\_state is h11.MUST\_CLOSE will now be true. Call conn. send (ConnectionClosed()) and then close the socket. Or really you could just close the socket – the thing calling send will do is raise an error if you're not in  $MUST\_CLOSE$  as expected. So it's between you and your conscience and your code reviewers.

(Technically it would also be legal to shutdown your socket for writing as step 2.5, but this doesn't serve any purpose and some buggy servers might get annoyed, so it's not recommended.)

As a server, the proper way to perform a response is:

- 1. Send your [Response](#page-19-0) and body
- 2. Check if conn.our\_state is h11.MUST\_CLOSE. This might happen for a variety of reasons; for example, if the response had unknown length and the client speaks only HTTP/1.0, then the client will not consider the connection complete until we issue a close.

You should be particularly careful to take into consideration the following note fromx [RFC 7230 section 6.6:](https://tools.ietf.org/html/rfc7230#section-6.6)

If a server performs an immediate close of a TCP connection, there is a significant risk that the client will not be able to read the last HTTP response. If the server receives additional data from the client on a fully closed connection, such as another request that was sent by the client before receiving the server's response, the server's TCP stack will send a reset packet to the client; unfortunately, the reset packet might erase the client's unacknowledged input buffers before they can be read and interpreted by the client's HTTP parser.

To avoid the TCP reset problem, servers typically close a connection in stages. First, the server performs a half-close by closing only the write side of the read/write connection. The server then continues to read from the connection until it receives a corresponding close by the client, or until the server is reasonably certain that its own TCP stack has received the client's acknowledgement of the packet(s) containing the server's last response. Finally, the server fully closes the connection.

### <span id="page-31-0"></span>**Switching protocols**

h11 supports two kinds of "protocol switches": requests with method CONNECT, and the newer Upgrade: header, most commonly used for negotiating WebSocket connections. Both follow the same pattern: the client proposes that they switch from regular HTTP to some other kind of interaction, and then the server either rejects the suggestion – in which case we return to regular HTTP rules – or else accepts it. (For CONNECT, acceptance means a response with 2xx status code; for Upgrade:, acceptance means an [InformationalResponse](#page-19-2) with status 101 Switching Protocols) If the proposal is accepted, then both sides switch to doing something else with their socket, and h11's job is done.

As a developer using h11, it's your responsibility to send and interpret the actual CONNECT or Upgrade: request and response, and to figure out what to do after the handover; it's h11's job to understand what's going on, and help you make the handover smoothly.

Specifically, what h11 does is *[pause](#page-27-0)* parsing incoming data at the boundary between the two protocols, and then you can retrieve any unprocessed data from the *Connection*.trailing\_data attribute.

### <span id="page-31-1"></span>**Support for sendfile()**

Many networking APIs provide some efficient way to send particular data, e.g. asking the operating system to stream files directly off of the disk and into a socket without passing through userspace.

It's possible to use these APIs together with h11. The basic strategy is:

- Create some placeholder object representing the special data, that your networking code knows how to "send" by invoking whatever the appropriate underlying APIs are.
- Make sure your placeholder object implements a len method returning its size in bytes.
- Call conn.send\_with\_data\_passthrough(Data(data=<your placeholder object>))
- This returns a list whose contents are a mixture of (a) bytes-like objects, and (b) your placeholder object. You should send them to the network in order.

Here's a sketch of what this might look like:

```
class FilePlaceholder:
    def __init__(self, file, offset, count):
        self.file = file
        self.offset = offset
        self.count = count
    def __len__(self):
        return self.count
def send_data(sock, data):
    if isinstance(data, FilePlaceholder):
        # socket.sendfile added in Python 3.5
        sock.sendfile(data.file, data.offset, data.count)
    else:
        sock.sendfile(data)
placeholder = FilePlaceholder(open("...", "rb"), 0, 200)
for data in conn.send_with_data_passthrough(Data(data=placeholder)):
    send_data(sock, data)
```
This works with all the different framing modes (Content-Length, Transfer-Encoding: chunked, etc.) – h11 will add any necessary framing data, update its internal state, and away you go.

### <span id="page-32-4"></span><span id="page-32-1"></span>**Identifying h11 in requests and responses**

According to RFC 7231, client requests are supposed to include a User-Agent: header identifying what software they're using, and servers are supposed to respond with a Server: header doing the same. h11 doesn't construct these headers for you, but to make it easier for you to construct this header, it provides:

#### <span id="page-32-3"></span>h11.**PRODUCT\_ID**

A string suitable for identifying the current version of h11 in a User-Agent: or Server: header.

The version of h11 that was used to build these docs identified itself as:

```
In [26]: h11.PRODUCT_ID
Out[26]: 'python-h11/0.7.0+dev'
```
### <span id="page-32-2"></span>**Chunked Transfer Encoding Delimiters**

New in version 0.7.0.

HTTP/1.1 allows for the use of Chunked Transfer Encoding to frame request and response bodies. This form of transfer encoding allows the implementation to provide its body data in the form of length-prefixed "chunks" of data.

RFC 7230 is extremely clear that the breaking points between chunks of data are non-semantic: that is, users should not rely on them or assign any meaning to them. This is particularly important given that RFC 7230 also allows intermediaries such as proxies and caches to change the chunk boundaries as they see fit, or even to remove the chunked transfer encoding entirely.

However, for some applications it is valuable or essential to see the chunk boundaries because the peer implementation has assigned meaning to them. While this is against the specification, if you do really need access to this information h11 makes it available to you in the form of the  $Data$ .chunk\_start and  $Data$ .chunk\_end properties of the [Data](#page-19-1) event.

[Data.chunk\\_start](#page-19-4) is set to True for the first [Data](#page-19-1) event for a given chunk of data. [Data.chunk\\_end](#page-19-5) is set to True for the last  $Data$  event that is emitted for a given chunk of data. h11 guarantees that it will always emit at least one  $Data$  event for each chunk of data received from the remote peer, but due to its internal buffering logic it may return more than one. It is possible for a single  $Data$  event to have both  $Data$ . chunk start and [Data.chunk\\_end](#page-19-5) set to True, in which case it will be the only [Data](#page-19-1) event for that chunk of data.

Again, it is *strongly encouraged* that you avoid relying on this information if at all possible. This functionality should be considered an escape hatch for when there is no alternative but to rely on the information, rather than a general source of data that is worth relying on.

### <span id="page-32-0"></span>**Examples**

You can also find these in the [examples/ directory of a source checkout.](https://github.com/njsmith/h11/tree/master/examples)

#### **Minimal client, using synchronous I/O**

```
import socket
import ssl
import h11
################################################################
# Setup
################################################################
```

```
conn = h11.Connection(our_role=h11.CLIENT)
ctx = ss1.create default context()sock = ctx.wrap_socket(socket.create_connection(("httpbin.org", 443)),
                       server_hostname="httpbin.org")
################################################################
# Sending a request
################################################################
def send(event):
   print("Sending event:")
   print(event)
   print()
    # Pass the event through h11's state machine and encoding machinery
   data = conn.send(event)
    # Send the resulting bytes on the wire
   sock.sendall(data)
send(h11.Request(method="GET",
                 target="/get",
                 headers=[("Host", "httpbin.org"),
                          ("Connection", "close")]))
send(h11.EndOfMessage())
################################################################
# Receiving the response
################################################################
def next_event():
   while True:
        # Check if an event is already available
        event = conn.next_event()
        if event is h11.NEED_DATA:
            # Nope, so fetch some data from the socket...
            data = sock \text{recv}(2048)# ...and give it to h11 to convert back into events...
            conn.receive_data(data)
            # ...and then loop around to try again.
            continue
        return event
while True:
   event = next_event()
   print("Received event:")
   print(event)
   print()
   if type(event) is h11.EndOfMessage:
        break
################################################################
# Clean up
################################################################
sock.close()
```
### **Fairly complete server with error handling, using Curio for async I/O**

```
# A simple HTTP server implemented using h11 and Curio:
  http://curio.readthedocs.org/
# (so requires python 3.5+).
#
# All requests get echoed back a JSON document containing information about
# the request.
#
# This is a rather involved example, since it attempts to both be
# fully-HTTP-compliant and also demonstrate error handling.
#
# The main difference between an HTTP client and an HTTP server is that in a
# client, if something goes wrong, you can just throw away that connection and
# make a new one. In a server, you're expected to handle all kinds of garbage
# input and internal errors and recover with grace and dignity. And that's
# what this code does.
#
# I recommend pushing on it to see how it works -- e.g. watch what happens if
# you visit http://localhost:8080 in a webbrowser that supports keep-alive,
# hit reload a few times, and then wait for the keep-alive to time out on the
# server.
#
# Or try using curl to start a chunked upload and then hit control-C in the
# middle of the upload:
#
# (for CHUNK in $(seq 10); do echo $CHUNK; sleep 1; done) \
      # | curl -T - http://localhost:8080/foo
#
# (Note that curl will send Expect: 100-Continue, too.)
#
# Or, heck, try letting curl complete successfully ;-).
# Some potential improvements, if you wanted to try and extend this to a real
# general-purpose HTTP server (and to give you some hints about the many
# considerations that go into making a robust HTTP server):
#
# - The timeout handling is rather crude -- we impose a flat 10 second timeout
# on each request (starting from the end of the previous
# response). Something finer-grained would be better. Also, if a timeout is
# triggered we unconditionally send a 500 Internal Server Error; it would be
# better to keep track of whether the timeout is the client's fault, and if
# so send a 408 Request Timeout.
#
# - The error handling policy here is somewhat crude as well. It handles a lot
# of cases perfectly, but there are corner cases where the ideal behavior is
# more debateable. For example, if a client starts uploading a large
# request, uses 100-Continue, and we send an error response, then we'll shut
# down the connection immediately (for well-behaved clients) or after
# spending TIMEOUT seconds reading and discarding their upload (for
# ill-behaved ones that go on and try to upload their request anyway). And
# for clients that do this without 100-Continue, we'll send the error
# response and then shut them down after TIMEOUT seconds. This might or
# might not be your preferred policy, though -- maybe you want to shut such
# clients down immediately (even if this risks their not seeing the
# response), or maybe you're happy to let them continue sending all the data
# and wasting your bandwidth if this is what it takes to guarantee that they
    see your error response. Up to you, really.
```

```
#
# - Another example of a debateable choice: if a response handler errors out
# without having done *anything* - hasn't started responding, hasn't read
# the request body -- then this connection actually is salvagable, if the
# server sends an error response + reads and discards the request body. This
# code sends the error response, but it doesn't try to salvage the
# connection by reading the request body, it just closes the
# connection. This is quite possibly the best option, but again this is a
# policy decision.
#
# - Our error pages always include the exception text. In real life you might
# want to log the exception but not send that information to the client.
#
# - Our error responses perhaps should include Connection: close when we know
# we're going to close this connection.
#
# - We don't support the HEAD method, but ought to.
#
# - We should probably do something cleverer with buffering responses and
# TCP_CORK and suchlike.
import json
from itertools import count
from socket import SHUT_WR
from wsgiref.handlers import format_date_time
import curio
import h11
MAX<sub>RECV</sub> = 2 ** 16
TIMEOUT = 10
################################################################
# I/O adapter: h11 <-> curio
################################################################
# The core of this could be factored out to be usable for curio-based clients
# too, as well as servers. But as a simplified pedagogical example we don't
# attempt this here.
class CurioHTTPWrapper:
   _{next_id} = count ()
   def __init__(self, sock):
       self.sock = sock
       self.conn = h11.Connection(h11.SERVER)
        # Our Server: header
        self.ident = " " .join(["h11-example-curio-server/{}".format(h11.__version__),
           h11.PRODUCT_ID,
       ]).encode("ascii")
        # A unique id for this connection, to include in debugging output
        # (useful for understanding what's going on if there are multiple
        # simultaneous clients).
        self._obj_id = next(CurioHTTPWrapper._next_id)
   async def send(self, event):
       # The code below doesn't send ConnectionClosed, so we don't bother
        # handling it here either -- it would require that we do something
```

```
# appropriate when 'data' is None.
   assert type(event) is not h11.ConnectionClosed
   data = self.conn.send(event)
   await self.sock.sendall(data)
async def _read_from_peer(self):
   if self.conn.they_are_waiting_for_100_continue:
        self.info("Sending 100 Continue")
       go_ahead = h11.InformationalResponse(
            status_code=100,
            headers=self.basic_headers())
        await self.send(go_ahead)
   try:
        data = await self.sock.recv(MAX_RECV)
   except ConnectionError:
       # They've stopped listening. Not much we can do about it here.
        data = b""
   self.conn.receive_data(data)
async def next_event(self):
   while True:
        event = self.conn.next_event()
        if event is h11.NEED_DATA:
            await self._read_from_peer()
            continue
        return event
async def shutdown_and_clean_up(self):
    # When this method is called, it's because we definitely want to kill
    # this connection, either as a clean shutdown or because of some kind
    # of error or loss-of-sync bug, and we no longer care if that violates
    # the protocol or not. So we ignore the state of self.conn, and just
    # go ahead and do the shutdown on the socket directly. (If you're
    # implementing a client you might prefer to send ConnectionClosed()
    # and let it raise an exception if that violates the protocol.)
    #
    # Curio bug: doesn't expose shutdown()
   with self.sock.blocking() as real_sock:
        try:
            real_sock.shutdown(SHUT_WR)
        except OSError:
            # They're already gone, nothing to do
            return
    # Wait and read for a bit to give them a chance to see that we closed
    # things, but eventually give up and just close the socket.
    # XX FIXME: possibly we should set SO_LINGER to 0 here, so
    # that in the case where the client has ignored our shutdown and
    # declined to initiate the close themselves, we do a violent shutdown
    # (RST) and avoid the TIME WAIT?
    # it looks like nginx never does this for keepalive timeouts, and only
    # does it for regular timeouts (slow clients I guess?) if explicitly
    # enabled ("Default: reset_timedout_connection off")
   async with curio.ignore_after(TIMEOUT):
       try:
            while True:
                # Attempt to read until EOF
                got = await self.sock.recv(MAX_RECV)
                if not got:
```

```
break
            finally:
                await self.sock.close()
   def basic_headers(self):
       # HTTP requires these headers in all responses (client would do
        # something different here)
        return [
            ("Date", format_date_time(None).encode("ascii")),
            ("Server", self.ident),
        ]
   def info(self, *args):
        # Little debugging method
        print("{}:".format(self._obj_id), *args)
################################################################
# Server main loop
################################################################
# General theory:
#
# If everything goes well:
# - we'll get a Request
# - our response handler will read the request body and send a full response
# - that will either leave us in MUST_CLOSE (if the client doesn't
   support keepalive) or DONE/DONE (if the client does).
#
# But then there are many, many different ways that things can go wrong
# here. For example:
# - we don't actually get a Request, but rather a ConnectionClosed
# - exception is raised from somewhere (naughty client, broken
  response handler, whatever)
# - depending on what went wrong and where, we might or might not be
# able to send an error response, and the connection might or
# might not be salvagable after that
# - response handler doesn't fully read the request or doesn't send a
# full response
#
# But these all have one thing in common: they involve us leaving the
# nice easy path up above. So we can just proceed on the assumption
# that the nice easy thing is what's happening, and whenever something
# goes wrong do our best to get back onto that path, and h11 will keep
# track of how successful we were and raise new errors if things don't work
# out.
async def http_serve(sock, addr):
   wrapper = CurioHTTPWrapper(sock)
   while True:
        assert wrapper.conn.states == {
           h11. CLIENT: h11. IDLE, h11. SERVER: h11. IDLE}
       try:
            async with curio.timeout_after(TIMEOUT):
                wrapper.info("Server main loop waiting for request")
                event = await wrapper.next_event()
                wrapper.info("Server main loop got event:", event)
                if type(event) is h11.Request:
                   await send_echo_response(wrapper, event)
```

```
except Exception as exc:
            wrapper.info("Error during response handler:", exc)
            await maybe send error response(wrapper, exc)
        if wrapper.conn.our_state is h11.MUST_CLOSE:
            wrapper.info("connection is not reusable, so shutting down")
            await wrapper.shutdown_and_clean_up()
            return
        else:
            try:
                wrapper.info("trying to re-use connection")
                wrapper.conn.start_next_cycle()
            except h11.ProtocolError:
                states = wrapper.conn.states
                wrapper.info("unexpected state", states, "-- bailing out")
                await maybe_send_error_response(
                    wrapper,
                    RuntimeError("unexpected state {}".format(states)))
                await wrapper.shutdown_and_clean_up()
                return
################################################################
# Actual response handlers
################################################################
# Helper function
async def send_simple_response(wrapper, status_code, content_type, body):
   wrapper.info("Sending", status_code,
                 "response with", len(body), "bytes")
   headers = wrapper.basic_headers()
   headers.append(("Content-Type", content_type))
   headers.append(("Content-Length", str(len(body))))
   res = h11.Response(status_code=status_code, headers=headers)
   await wrapper.send(res)
   await wrapper.send(h11.Data(data=body))
   await wrapper.send(h11.EndOfMessage())
async def maybe_send_error_response(wrapper, exc):
    # If we can't send an error, oh well, nothing to be done
    wrapper.info("trying to send error response...")
    if wrapper.conn.our_state not in {h11.IDLE, h11.SEND_RESPONSE}:
        wrapper.info("...but I can't, because our state is",
                     wrapper.conn.our_state)
        return
   try:
        if isinstance(exc, h11.RemoteProtocolError):
           status_code = exc.error_status_hint
        else:
           status code = 500body = str(exc) .encode('utf-8")await send_simple_response(wrapper,
                                   status_code,
                                   "text/plain; charset=utf-8",
                                   body)
   except Exception as exc:
       wrapper.info("error while sending error response:", exc)
async def send_echo_response(wrapper, request):
```

```
wrapper.info("Preparing echo response")
    if request.method not in {b"GET", b"POST"}:
         # Laziness: we should send a proper 405 Method Not Allowed with the
         # appropriate Accept: header, but we don't.
        raise RuntimeError("unsupported method")
    response_json = {
        "method": request.method.decode("ascii"),
        "target": request.target.decode("ascii"),
        "headers": [(name.decode("ascii"), value.decode("ascii"))
                     for (name, value) in request.headers],
        "body": "",
    }
    while True:
        event = await wrapper.next_event()
        if type(event) is h11.EndOfMessage:
            break
        assert type(event) is h11.Data
        response_json["body"] += event.data.decode("ascii")
    response_body_unicode = json.dumps(response_json,
                                          sort_keys=True,
                                          indent=4,
                                          separators=(\overline{\mathsf{''}}, \overline{\mathsf{''}}, \overline{\mathsf{''}}; \overline{\mathsf{''}}))response_body_bytes = response_body_unicode.encode("utf-8")
    await send_simple_response(wrapper,
                                 200,
                                  "application/json; charset=utf-8",
                                 response_body_bytes)
################################################################
# Run the server
################################################################
if __name__ == "__main__":
    kernel = curio.Kernel()
    print("Listening on http://localhost:8080")
    kernel.run(curio.tcp_server("localhost", 8080, http_serve))
```
# <span id="page-39-0"></span>**Details of our HTTP support for HTTP nerds**

h11 only speaks HTTP/1.1. It can talk to HTTP/1.0 clients and servers, but it itself only does HTTP/1.1.

We fully support HTTP/1.1 keep-alive.

We have a little bit of support for HTTP/1.1 pipelining – basically the minimum that's required by the standard. In server mode we can handle pipelined requests in a serial manner, responding completely to each request before reading the next (and our API is designed to make it easy for servers to keep this straight). Client mode doesn't support pipelining at all. As far as I can tell, this matches the state of the art in all the major HTTP implementations: the consensus seems to be that HTTP/1.1 pipelining was a nice try but unworkable in practice, and if you really need pipelining to work then instead of trying to fix HTTP/1.1 you should switch to HTTP/2.0.

The HTTP/1.0 Connection: keep-alive pseudo-standard is currently not supported. (Note that this only affects h11 as a server, because h11 as a client always speaks  $HTTP/1.1$ .) Supporting this would be possible, but it's fragile and finicky and I'm suspicious that if we leave it out then no-one will notice or care. HTTP/1.1 is now almost old enough to vote in United States elections. I get that people sometimes write HTTP/1.0 clients because they don't want to deal with annoying stuff like chunked encoding, and I completely sympathize with that, but I'm guessing that you're not going to find too many people these days who care desperately about keep-alive *and at the same time* are

too lazy to implement Transfer-Encoding: chunked. Still, this would be my bet as to the missing feature that people are most likely to eventually complain about...

Of the headers defined in RFC 7230, the ones h11 knows and has some special-case logic to care about are: Connection:, Transfer-Encoding:, Content-Length:, Host:, Upgrade:, and Expect: (which is really from [RFC 7231](https://tools.ietf.org/html/rfc7231#section-5.1.1) but whatever). The other headers in RFC 7230 are TE:, Trailer:, and Via:; h11 also supports these in the sense that it ignores them and that's really all it should be doing.

Transfer-Encoding support: we only know chunked, not gzip or deflate. We're in good company in this: node.js at least doesn't handle anything besides chunked either. So I'm not too worried about this being a problem in practice. But I'm not majorly opposed to adding support for more features here either.

A quirk in our [Response](#page-19-0) encoding: we don't bother including ascii status messages – instead of 200 OK we just say 200. This is totally legal and no program should care, and it lets us skip carrying around a pointless table of status message strings, but I suppose it might be worth fixing at some point.

When parsing chunked encoding, we parse but discard "chunk extensions". This is an extremely obscure feature that allows arbitrary metadata to be interleaved into a chunked transfer stream. This metadata has no standard uses, and proxies are allowed to strip it out. I don't think anyone will notice this lack, but it could be added if someone really wants it; I just ran out of energy for implementing weirdo features no-one uses.

Currently we *do* implement support for "obsolete line folding" when reading HTTP headers. This is an optional part of the spec – conforming HTTP/1.1 implementations MUST NOT send continuation lines, and conforming HTTP/1.1 servers MAY send 400 Bad Request responses back at clients who do send them [\(ref\)](https://tools.ietf.org/html/rfc7230#section-3.2.4). I'm tempted to remove this support, since it adds some complicated and ugly code right at the center of the request/response parsing loop, and I'm not sure whether anyone actually needs it. Unfortunately a few major implementations that I spot-checked (node.js, go) do still seem to support reading such headers (but not generating them), so it might or might not be obsolete in practice – it's hard to know.

# <span id="page-40-0"></span>**History of changes**

### **vNEXT (????-??-??)**

Backwards incompatible changes:

• h11 now performs stricter validation on outgoing header names and header values: illegal characters are now rejected (example: you can't put a newline into an HTTP header), and header values with leading/trailing whitespace are also rejected (previously h11 would silently discard the whitespace). All these checks were already performed on incoming headers; this just extends that to outgoing headers.

Bug fixes:

- Make sure that when computing the framing headers for HEAD responses, we produce the same results as we would for the corresponding GET.
- Error out if a request has multiple Host: headers.
- Send the Host: header first, as recommended by RFC 7230.
- The Expect: header [is case-insensitive,](https://tools.ietf.org/html/rfc7231#section-5.1.1) so use case-insensitive matching when looking for 100-continue.

### **v0.7.0 (2016-11-25)**

New features (backwards compatible):

• Made it so that sentinels are *[instances of themselves](#page-22-4)*, to enable certain dispatch tricks on the return value of [Connection.next\\_event\(\)](#page-23-2) (see [issue #8](https://github.com/njsmith/h11/issues/8) for discussion).

- Added [Data](#page-19-1).chunk start and Data.chunk end properties to the Data event. These provide the user information about where chunk delimiters are in the data stream from the remote peer when chunked transfer encoding is in use. You *[probably shouldn't use these](#page-32-2)*, but sometimes there's no alternative (see [issue #19](https://github.com/njsmith/h11/issues/19) for discussion).
- Expose Response. reason attribute, making it possible to read or set the textual "reason phrase" on responses [\(issue #13\)](https://github.com/njsmith/h11/pull/13).

Bug fixes:

- Fix the error message given when a call to an event constructor is missing a required keyword argument [\(issue](https://github.com/njsmith/h11/issues/14) [#14\)](https://github.com/njsmith/h11/issues/14).
- Fixed encoding of empty  $Data$  events (Data(data=b"")) when using chunked encoding [\(issue #21\)](https://github.com/njsmith/h11/issues/21).

### **v0.6.0 (2016-10-24)**

This is the first release since we started using h11 to write non-trivial server code, and this experience triggered a number of substantial API changes.

Backwards incompatible changes:

- Split the old receive data() into the new receive data() and next event(), and replaced the old Paused pseudo-event with the new [NEED\\_DATA](#page-22-1) and [PAUSED](#page-22-1) sentinels.
- Simplified the API by replacing the old Connection.state\_of(), Connection.client\_state, Connection.server\_state with the new [Connection.states](#page-24-9).
- Renamed the old prepare\_to\_reuse() to the new  $start\_next\_cycle()$ .
- Removed the Paused pseudo-event.

Backwards compatible changes:

- State machine: added a *[DONE](#page-21-2) -> [MUST\\_CLOSE](#page-21-0)* transition triggered by our peer being in the *[ERROR](#page-21-7)* state.
- Split [ProtocolError](#page-25-3) into [LocalProtocolError](#page-25-2) and [RemoteProtocolError](#page-25-1) (see *[Error han](#page-25-0)[dling](#page-25-0)*). Use case: HTTP servers want to be able to distinguish between an error that originates locally (which produce a 500 status code) versus errors caused by remote misbehavior (which produce a 4xx status code).
- Changed the [PRODUCT\\_ID](#page-32-3) from h11/<verson> to python-h11/<version>. (This is similar to what requests uses, and much more searchable than plain h11.)

Other changes:

• Added a minimal benchmark suite, and used it to make a few small optimizations (maybe ~20% speedup?).

### **v0.5.0 (2016-05-14)**

• Initial release.

Python Module Index

<span id="page-42-0"></span>h h11, [13](#page-16-0)

### Index

# C

chunk\_end (h11.Data attribute), [16](#page-19-7) chunk start (h11.Data attribute), [16](#page-19-7) CLIENT (in module h11), [19](#page-22-5) client\_is\_waiting\_for\_100\_continue (h11.Connection attribute), [21](#page-24-10) CLOSED (in module h11), [18](#page-21-9) Connection (class in h11), [19](#page-22-5) ConnectionClosed (class in h11), [17](#page-20-3)

# D

Data (class in h11), [16](#page-19-7) data (h11.Data attribute), [16](#page-19-7) DONE (in module h11), [18](#page-21-9)

# E

EndOfMessage (class in h11), [17](#page-20-3) ERROR (in module h11), [18](#page-21-9) error\_status\_hint (h11.ProtocolError attribute), [22](#page-25-4)

# H

h11 (module), [13](#page-16-2) headers (h11.EndOfMessage attribute), [17](#page-20-3) headers (h11.InformationalResponse attribute), [16](#page-19-7) headers (h11.Request attribute), [15](#page-18-7) headers (h11.Response attribute), [16](#page-19-7) http\_version (h11.InformationalResponse attribute), [16](#page-19-7) http\_version (h11.Request attribute), [15](#page-18-7) http\_version (h11.Response attribute), [16](#page-19-7)

### I

IDLE (in module h11), [18](#page-21-9) InformationalResponse (class in h11), [16](#page-19-7)

### L

LocalProtocolError, [22](#page-25-4)

### M

method (h11.Request attribute), [15](#page-18-7)

MIGHT\_SWITCH\_PROTOCOL (in module h11), [18](#page-21-9) MUST\_CLOSE (in module h11), [18](#page-21-9)

### N

NEED\_DATA (in module h11), [19](#page-22-5) next\_event() (h11.Connection method), [20](#page-23-3)

### O

our\_role (h11.Connection attribute), [21](#page-24-10) our\_state (h11.Connection attribute), [21](#page-24-10)

# P

PAUSED (in module h11), [19](#page-22-5) PRODUCT\_ID (in module h11), [29](#page-32-4) ProtocolError, [22](#page-25-4)

### R

reason (h11.InformationalResponse attribute), [16](#page-19-7) reason (h11.Response attribute), [16](#page-19-7) receive\_data() (h11.Connection method), [20](#page-23-3) RemoteProtocolError, [22](#page-25-4) Request (class in h11), [15](#page-18-7) Response (class in h11), [16](#page-19-7)

# S

send() (h11.Connection method), [20](#page-23-3) SEND BODY (in module h11), [18](#page-21-9) SEND\_RESPONSE (in module h11), [18](#page-21-9) send\_with\_data\_passthrough() (h11.Connection method), [21](#page-24-10) SERVER (in module h11), [19](#page-22-5) start\_next\_cycle() (h11.Connection method), [21](#page-24-10) states (h11.Connection attribute), [21](#page-24-10) status\_code (h11.InformationalResponse attribute), [16](#page-19-7) status\_code (h11.Response attribute), [16](#page-19-7) SWITCHED\_PROTOCOL (in module h11), [18](#page-21-9)

# T

target (h11.Request attribute), [15](#page-18-7)

their\_http\_version (h11.Connection attribute), [21](#page-24-10) their\_role (h11.Connection attribute), [21](#page-24-10) their\_state (h11.Connection attribute), [21](#page-24-10) they\_are\_waiting\_for\_100\_continue (h11.Connection attribute), [21](#page-24-10) trailing\_data (h11.Connection attribute), [21](#page-24-10)